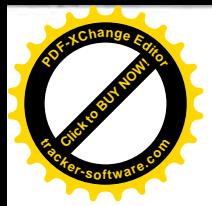

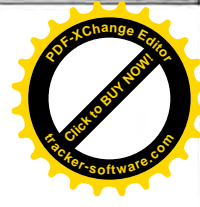

**Zakázka: PT/2016/144** 

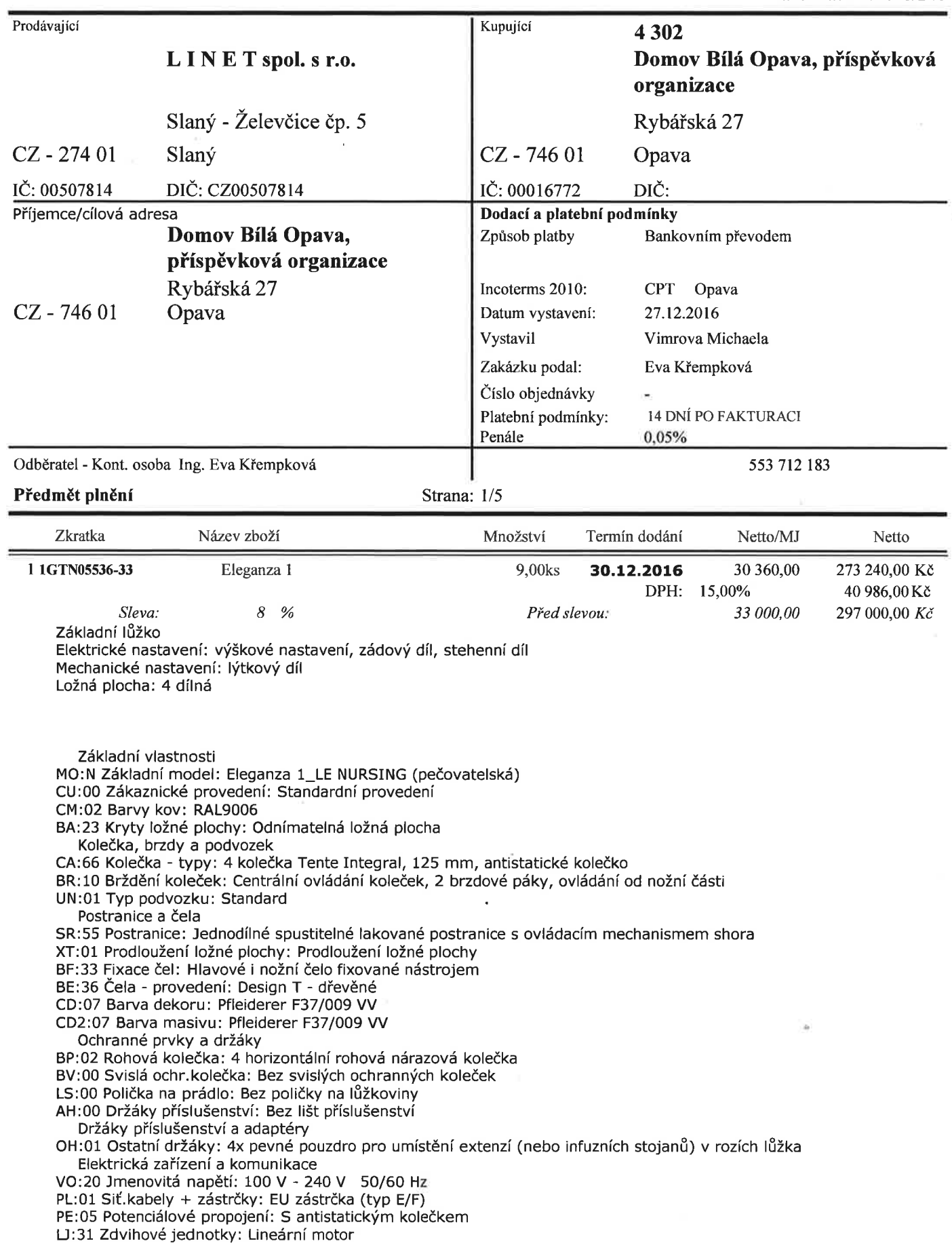

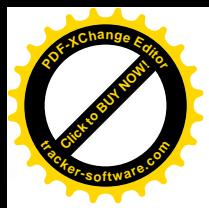

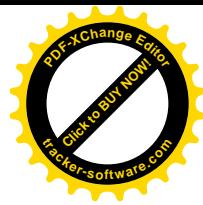

Zakázka: PT/2016/144

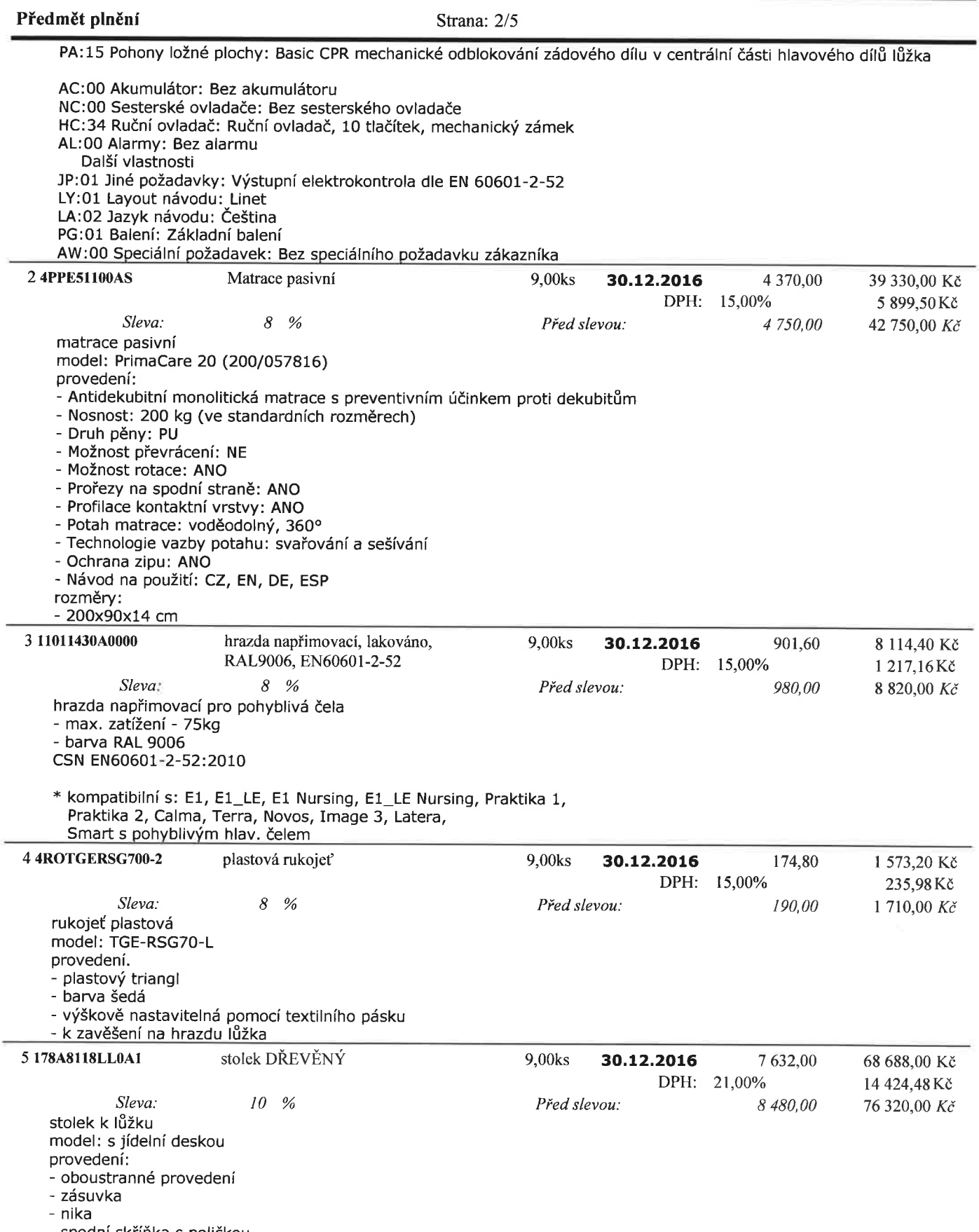

- spodní skříňka s poličkou<br>- jídelní deska na kovové konstrukci integrovaná do boku stolku

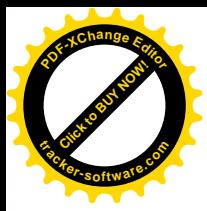

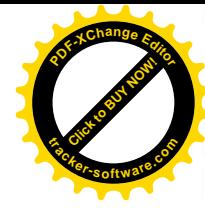

Zakázka: PT/2016/144

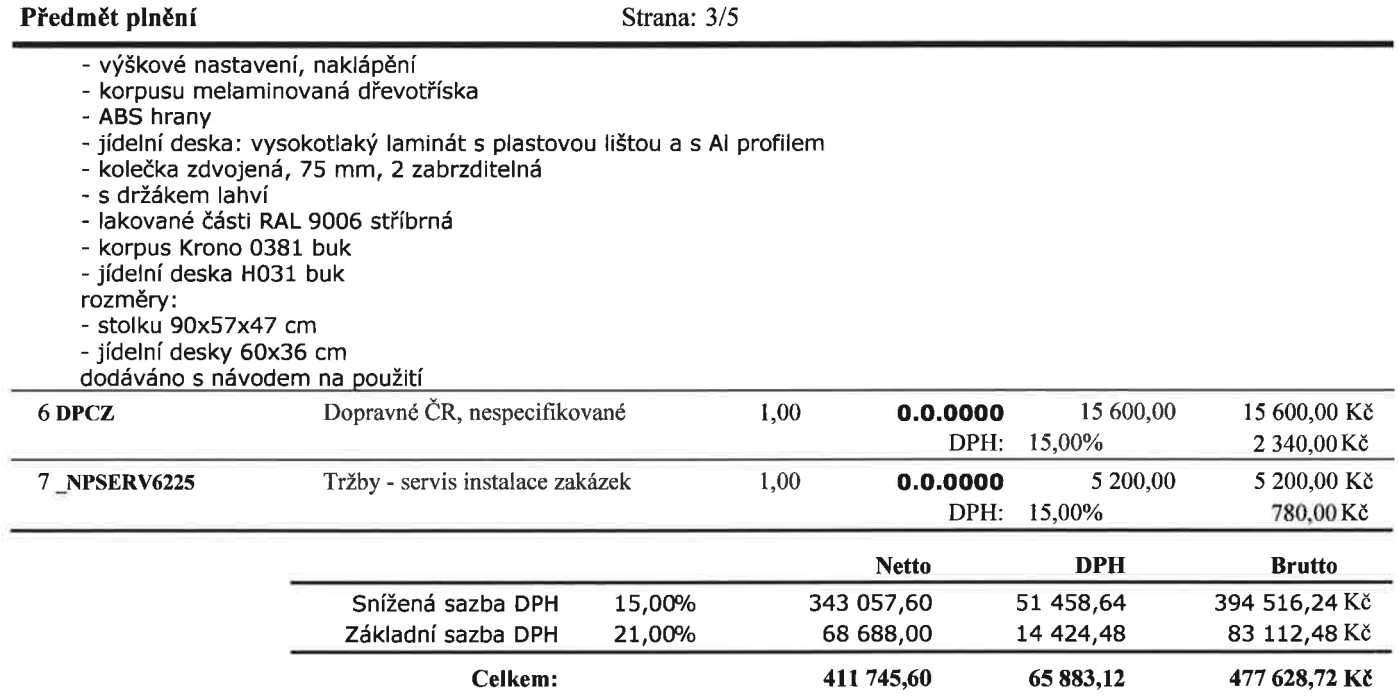

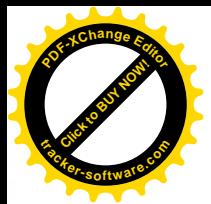

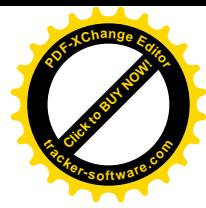

Zakázka: PT/2016/144

#### Předmět plnění

#### Strana: 4/5

Smluvní podmínky: 1. SMLUVNÍ STRANY

Výše uvedené smluvní strany se dohodly na uzavření a plnění této smlouvy, jejímž předmětem je závazek prodávajícího dodat a umožnit kupujícímu nabýt vlastnické právo ke zboží uvedenému v předmětu této smlouvy a závazek kupujícího uhradit za předmět plnění celkovou smluvenou kupní cenu.

2. ZAJIŠTĚNÍ SMLUVNÍCH UJEDNÁNÍ

a/ Platební podmínky uvedeny v hlavičce.

b/ Nezaplatí-li kupující dle smluvně dohodnutých termínů, bude mu účtován zákonný úrok z prodlení z celkové částky bez DPH za každý den prodlení.

c/ Ceny uvedené u jednotlivých položek předmětu plnění se rozumí EXW Linet. Pokud dopravu a instalaci výrobků na místo určení zajišťuje prodávající, cena za tyto služby je uvedena samostatně v předmětu plnění kupní smlouvy.

Celkovou cenou se rozumí cena zboží a služeb v Kč vč. obalu a balení pro kamionovou dopravu, tj. obaleno strečovou igelitovou fólií s papírovými proklady.

#### 3. ZÁRUČNÍ DOBA

Záruční doba na výrobky specifikované v této kupní smlouvě činí 36 měsíců od data dodání.

#### 4. TERMÍN PLNĚNÍ

a/ Zboží bude dodáno v termínu uvedeném u každé položky specifikované v předmětu plnění.

b/ Tento termín plnění je platný pouze v případě dodržení platebních podmínek a zároveň za podmínky zaslání potvrzené kupní smlouvy prodávajícímu do 14 dnů a zároveň za podmínky bezdlužnosti kupujícího vůči prodávajícímu z předchozích smluv, resp. že nedojde k odložení účinnosti této smlouvy podle čl. 8. b) této smlouvy.

#### 5. MÍSTO A ZPŮSOB DODÁNÍ

a/ V případě dohody o zajištění dopravy prodávajícím bude zboží v dohodnutém termínu dodáno na sjednané místo určení, kterým se rozumí sklad či prostor pro vykládku kupujícího na sjednaném místě dodání zboží. Není-li doprava zajišťována prodávajícím, bude zboží v dohodnutém termínu připraveno k expedici v areálu závodu prodávajícího.

b/ Pokud si kupující objednal u prodávajícího v souvislosti s dodávkou zboží také instalaci a montáž zboží na místě určení, musí kupující přesně informovat prodávajícího o místě instalace zboží, zajištění prostoru pro vykládku (rampa, apod. a zajištění přístupových cest pro nákladní automobil a dále pak funkční výtahy atd.). Neučiní-li tak, je prodávající oprávněn fakturovat kupujícímu vícenáklady z těchto prací vyplývající. V případě zajišťování vykládky a instalace zboží kupujícím, neodpovídá prodávající za mechanická poškození vzniklá při vykládce zboží na místě určení.

c/ Kupující je povinen dodané zboží řádně od dopravce přebrat. Zjistí-li kupující, že došlo k poškození zboží, má právo jej nepřijmout nebo tuto skutečnost uvést do protokolu (nebo na dodací list) a nechat jej dopravci podepsat. Neučiní-li tak, na pozdější reklamace vad zboží způsobené dopravcem nebude brán zřetel.

d/Okamžikem předání zboží kupujícímu přechází odpovědnost za škodu na zboží z prodávajícího na kupujícího.

#### 6. SERVIS

a/ Prodávající se zavazuje zajistit servisní služby v záruční i pozáruční době. Podmínky poskytování servisních služeb se budou řídit podmínkami servisní smlouvy uzavřené mezi prodávajícím a kupujícím. V případě neexistence smlouvy se budou podmínky servisní služby řídit obecnými obchodními podmínkami prodávajícího.

#### 7. NESPLNĚNÍ TERMÍNU PLNĚNÍ

a/ Nedodá-li prodávající zboží ve výše stanoveném termínu, bude mu účtována smluvní pokuta ve výši 0,05% z ceny nedodaného zboží bez DPH za každý den prodlení. V případě, že prodávající prokáže, že prodlení vzniklo z viny na straně kupujícího – zejména z důvodu odložení účinnosti podle čl. 8. b) této smlouvy, zanikne kupujícímu právo smluvní pokutu uplatňovat.

b/ Smluvní strany se dohodly, že v případě nesplnění siednaného termínu dodání ze strany prodávajícího nebude kupující oprávněn požadovat smluvní úroky nebo úroky z prodlení či náhradu škody za dobu 40 dnů počínající běžet od okamžiku sjednaného termínu dodání. 8. ZÁVĚREČNÁ USTANOVENÍ

a/ Kupující je povinen zaplatit za zboží kupní cenu a převzít dodané zboží v souladu se smlouvou.

b/ Tato smlouva vstupuje v platnost dnem podpisu oběma stranami a účinnosti nabývá dnem uhrazení veškerých nedoplatků kupní ceny, které kupující dluží prodávajícímu z předchozích smluv na dodávky kupujícím objednaného zboží nebo služeb.

c/ Změny a doplňky této smlouvě musí mít písemnou formu a musí být podepsány oběma stranami, jinak jsou neplatné.

e/ Vlastnické právo ke zboží přechází z prodávajícího na kupujícího okamžikem podpisu předávacího protokolu oběma smluvními stranami a za podmínky úplného zaplacení kupní ceny.

f/ V Případě sporu bude rozhodovat soud příslušný podle sídla prodávajícího. g/ Vztahy touto smlouvou neupravené se řídí příslušným ustanovením občanského zákoníku platného v době podpisu smlouvy.

Za prodávajícího:

Petr Smetana, Customer Service manager

V Želevčicích, dne 28.12.2016

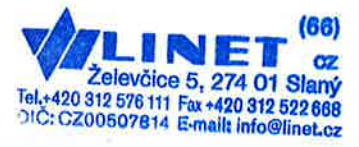

Za kupujícího:

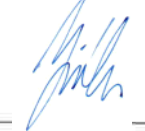

28.12.2016 V Opavě, dne

DOMOV BILÁ OPAVA. přispěvková organizace Rybářská 27, 748 01 Opeva 1 IČ: 000 16 772

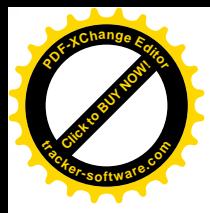

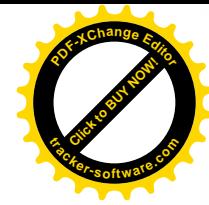

Zakázka: PT/2016/144

Předmět plnění Strana: 5/5 Záruka 36 měsíců Dne: 28.12.2016

Vytiskl Zemko Lubomír Upozornění zákazníkům: v tomto softwaru termín "brutto" znamená cenu s DPH, termín "netto" cenu bez DPH. Firma Linet je zapsána 3.9.1990 v OR u MS Praha oddíl C, vložka 163